1. Como Funcionam

Variáveis do tipo **int** guardam valores inteiros, as do tipo **float** guardam números de ponto flutuante, já as do tipo **char** guardam caracteres. **Ponteiros** guardam endereços de memória e ponteiro também tem tipo.

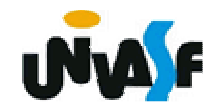

2. Declarando e Utilizando Ponteiros

Para declarar um ponteiro temos a seguinte forma geral:

tipo\_do\_ponteiro \*nome\_da\_variável;

Exemplos de declarações: int \*pt;char \*temp,\*pt2;

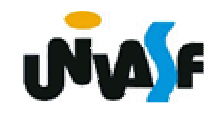

2. Declarando e Utilizando Ponteiros (continuação)

Um cuidado, muito importante, que deve ser tomado na manipulação de ponteiros, é o de inicializar um ponteiro antes de utilizá-lo, pois quando esses são declarados, apontam para um lugar indefinido.

Para atribuir um valor **válido** a um ponteiro recém-criado poderíamos igualá-lo a um endereço de memória de uma variável declarada.

Mas, como saber a posição na memória de uma variável do nosso programa?

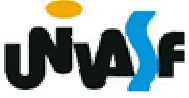

2. Declarando e Utilizando Ponteiros (continuação)

Para saber o endereço de uma variável basta usar o operador **&**. Veja o exemplo:

```
...int count=10;int *pt;pt=&count;
```
...

**OBS.: Não confundir com o and bit a bit**

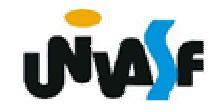

2. Declarando e Utilizando Ponteiros (continuação)

Como nós colocamos um endereço válido em **pt**, ele agora pode ser utilizado. Podemos, por exemplo, alterar o valor de **count** usando **pt**. Para tanto vamos usar o operador "inverso" do operador **&**, que é o operador **\***. No exemplo anterior, uma vez que fizemos **pt=&count** <sup>a</sup> expressão **\*pt** é equivalente ao próprio **count**. Isto significa que, se quisermos mudar o valor de countpara 12, basta fazer **\*pt=12**.

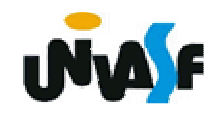

```
211Exemplo 1:#include <stdio.h>main (){<br>}
      int num,valor;int *p;num=55;p = 8num;
      valor=*p;printf ("\n\n%d\n",valor);
      printf ("Endereco para onde o ponteiro aponta: 
      \frac{1}{2}%p\n",p);
      printf ("Valor da variavel apontada: %d\n",*p);
  }<br>}
```

```
Exemplo 2:
```

```
#include <stdio.h>main ()\{int num,*p;num=55;p=#
   printf ("\nValor inicial: %d\n",num);
   *p=100;printf ("\nValor final: %d\n",num);
}
```
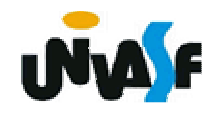

2. Operações Aritméticas com Ponteiros

a) Atribuição <sup>→</sup> Se temos dois ponteiros, **p1** <sup>e</sup>**p2,** e quisermos que **p1** aponte para o mesmo lugar que **p2**, basta fazermos **p1=p2**. É interessante observar que se o objetivo for que a variável apontada por **p1** tenha o mesmo conteúdo da variável apontada por **p2** deve-se fazer **\*p1=\*p2**.

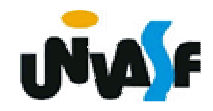

b)) Incremento e Decremento → Quando<br>Incrementamos um nonteiro ele nassa a anontar incrementamos um ponteiro ele passa a apontar para o próximo valor do mesmo tipo para o qual o ponteiro aponta. Esta é uma razão pela qual o compilador precisa saber o tipo de um ponteiro.

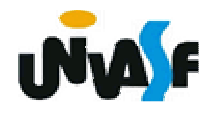

b)Incremento e Decremento (continuação)

O decremento funciona de forma semelhante. Supondo que **p** <sup>é</sup> um ponteiro, as operações são escritas como:

> p++;p--;

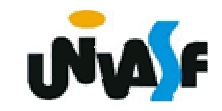

b)Incremento e Decremento (continuação)

Estamos falando de operações com *ponteiros* e não de operações com o conteúdo das variáveis para as quais eles apontam. Por exemplo, para incrementar o conteúdo da variável apontada pelo ponteiro **p**, faz-se:

 $(*p)++;$ 

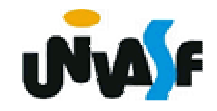

c) Soma e Subtração de Inteiros com Ponteiros <sup>→</sup>Vamos supor que você queira incrementar um ponteiro de 15 unidades. Basta fazer:

p=p+15; ou p+=15;

E se você quiser usar o conteúdo da memória apontada 15 posições adiante:

 $*(p+15);$ 

A subtração funciona de forma similar.

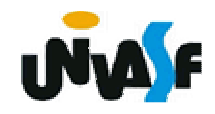

d) Comparação entre dois Ponteiros <sup>→</sup>saber se dois ponteiros são iguais ou diferentes (**==** <sup>e</sup>**!=**). No caso de operações do tipo **<sup>&</sup>gt;**, **<**, **>=** <sup>e</sup> **<=** estamos comparando qual ponteiro aponta para uma posição mais alta *na memória*. A comparação entre dois ponteiros se escreve como a comparação entre outras duas variáveis quaisquer:

p1>p2

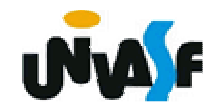

Há entretanto operações que **não** podemos efetuar sobre um ponteiro. Não se pode dividir ou multiplicar ponteiros, adicionar dois ponteiros, adicionar ou subtrair **float**<sup>s</sup> ou **double**<sup>s</sup> <sup>a</sup> ponteiros.

![](_page_13_Picture_3.jpeg)

Exercícios:

- a) Explique a diferença, caso exista, entre
- $p++;$   $(*)++;$   $*(++p);$
- b) O que quer dizer \*(p+10)?

![](_page_14_Picture_5.jpeg)